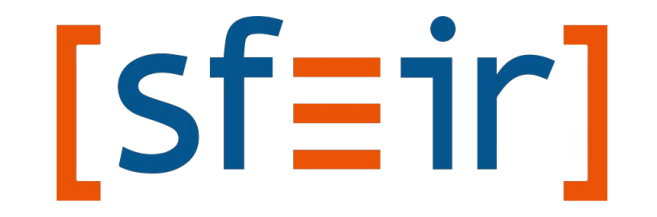

#### Diagnose issues using VisualVM && || Java Mission Control

JVM diagnostic by Julian Sabos [sabos.j@sfeir.com](mailto:sabos.j@sfeir.com)

E

Julian Sabos

Dev FullStack

33

国

ೀ

# 1 What's the point?

## Find a solution for

- Programming issue
	- Deadlock

■ ...

目

- Memory leaks
- Non Programming issue
	- Bad environment or JVM settings
		- Memory settings,
		- Encoding,
		- Wrong GC Usage,

4

# 2 How does it works?

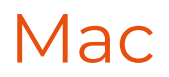

■ Visual VM

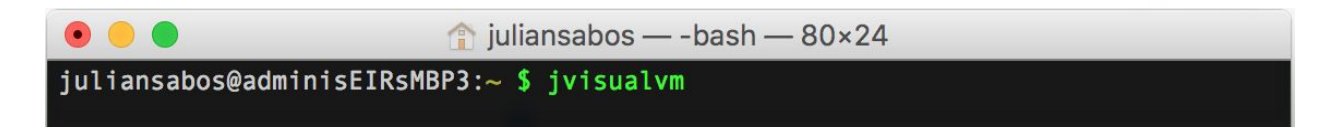

■ Java Mission Control

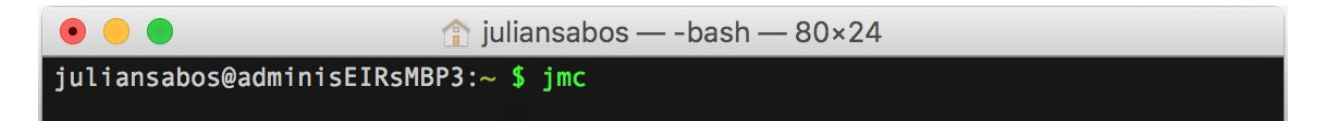

### Windows

- Visual VM
	- Goto the bin folder of your JDK
	- Double click on *jvisualvm.exe*

- Java Mission Control
	- Goto the bin folder of your JDK
	- Double click on *jmc.exe*

Java Mission Control

圓

DEMO

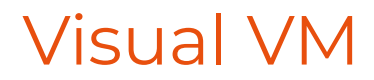

固

## DEMO

9

### Important features

- Get the general settings of your running java application,
- Visualize the memory usage,
- Visualize internal threads running,
- Create thread dumps,
- Get notifications on certain condition and...

#### **Less important features**

■ … send an email,

冒

- Remote call the GC,
- Customize the memory of your process on the fly,
- Add customized gauges and pretend you ride a Ferrari.

#### Concret use cases 1

- Client *ESB* 
	- Issue Integration tests are taking too much time
		- Before: 3h
		- After: 45 min
		- Issue:
			- Usage of a non appropriate GC
			- Memory not customized

#### Concret use cases 2

- Client *ESB* 
	- Some behaviors stop, we have to restart the ESB every week
		- Before: Stops every week / days for no reason
		- After: Still running after (can't stop Usain)
		- Issue:
			- Thread Deadlock
			- Ftp Socket not closed

#### What is the cost?

- Overhead usually below 1% (commercial says)
	- $\blacksquare$  Low footprint on the java process by design,
	- Build into the runtime.
- Need some configuration for remote analysis
	- Specify the remote port and some other things :

*-Dcom.sun.management.jmxremote.port=9999 \ -Dcom.sun.management.jmxremote.authenticate=false \ -Dcom.sun.management.jmxremote.ssl=false* 

#### **\$ Cheap \$**

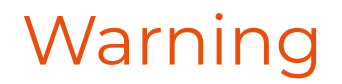

#### Commercial features on **Java Mission Control** & **Flight Control**

■ [https://www.theregister.co.uk/2016/12/16/oracle\\_targets\\_java\\_users\\_non\\_co](https://www.theregister.co.uk/2016/12/16/oracle_targets_java_users_non_compliance/) [mpliance/](https://www.theregister.co.uk/2016/12/16/oracle_targets_java_users_non_compliance/)

#### **/!\ Do not use the commercial features /!\**

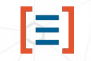

#### Other tools

- YourKit
	- <https://www.yourkit.com/java/profiler/features/>
- JProfile

■ ...

■ <https://www.ej-technologies.com/products/jprofiler/overview.html>

#### Kisses

固

I love you mom & dad.

#### Resources

- Java Mission Control
	- Oracle documentation : [click](http://www.oracle.com/technetwork/java/javaseproducts/mission-control/java-mission-control-1998576.html)
	- Short Youtube video by James Weaver : [click](https://youtu.be/qytuEgVmhsI)
- Visual VM
	- Visual VM documentation : [click](https://visualvm.github.io/)
- Remote configuration configuration
	- Oracle documentation : [click](http://docs.oracle.com/javase/6/docs/technotes/guides/management/agent.html)
	- Stack Overflow quick config : [click](https://stackoverflow.com/questions/856881/how-to-activate-jmx-on-my-jvm-for-access-with-jconsole)
- Code: LoadAndDeadlock
- For more, Google It